ASCAT Soil Moisture Report Series No. 8

# WARPNRT 1.0 Reference Manual

**VIENNA UNIVERSITY OF** TECHNOLOGY

**INSTITUTE OF PHOTOGRAMMETRY AND REMOTE SENSING** 

2005 November 30

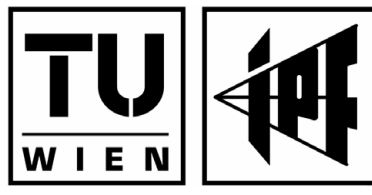

How to reference this report:

Hasenauer, S., Scipal, K., Naeimi, V., Bartalis, Z., Wagner, W., Kidd, R. (2005). *WARP-NRT 1.0 Reference Manual.* ASCAT Soil Moisture Report Series, No. 8, Institute of Photogrammetry and Remote Sensing, Vienna University of Technology, Austria.

Contact Information:

Institute of Photogrammetry and Remote Sensing (I.P.F.) Remote Sensing Group (Prof. Wagner) Vienna University of Technology Gusshausstrasse 27-29/E122 1040 Vienna, Austria

mbox@ipf.tuwien.ac.at www.ipf.tuwien.ac.at

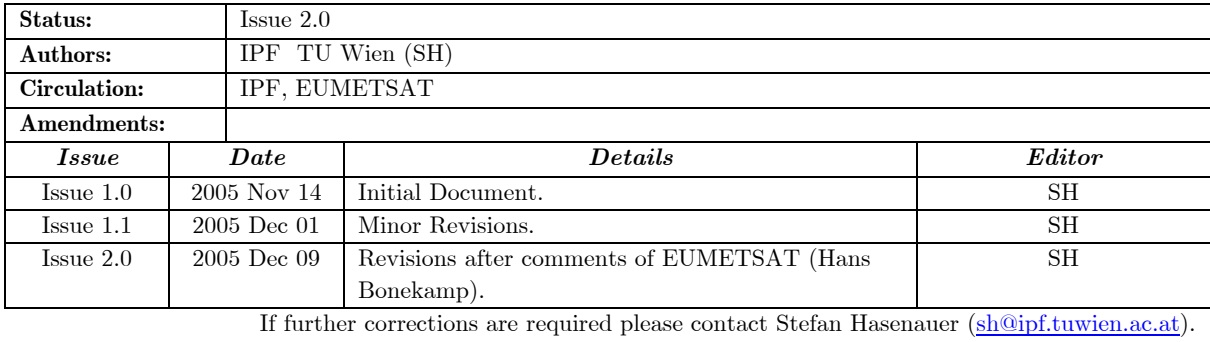

## <span id="page-2-0"></span>**Summary**

This document represents the software documentation of WARP*NRT* 1.0, a software for near real-time surface soil moisture retrieval from ERS-1/2 scatterometer data. Written in C programming language, the software applies algorithms developed by the Institute of Photogrammetry and Remote Sensing (I.P.F.) to derive surface soil moisture products in orbit geometry, including several quality parameters for 50 km ERS products.

This document was prepared under the EUMETSAT contract EUM/CO/05/1412/HGB.

## <span id="page-3-0"></span>List of Acronyms

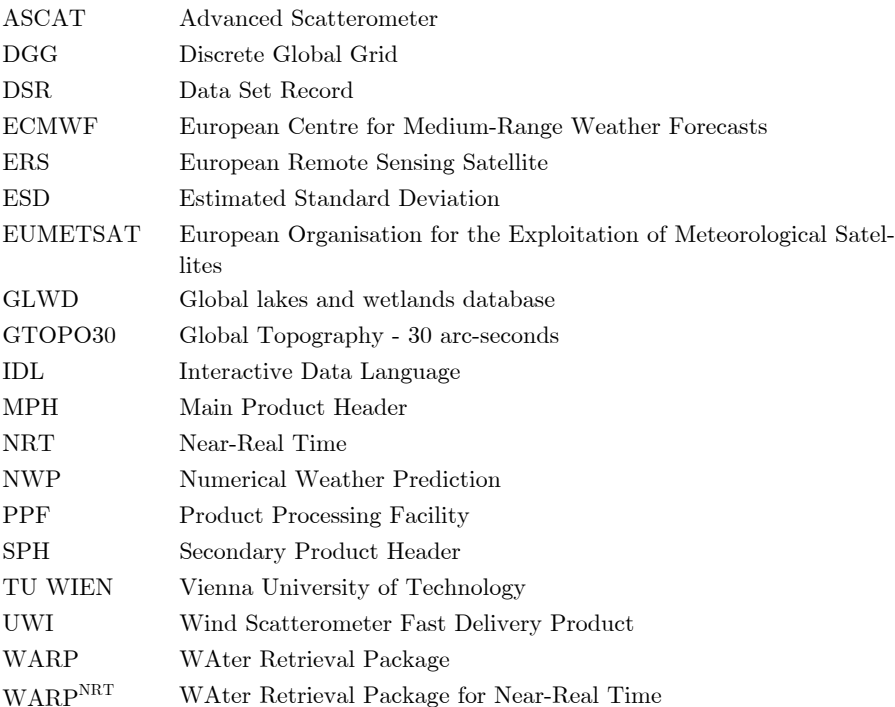

## <span id="page-4-0"></span>**Contents**

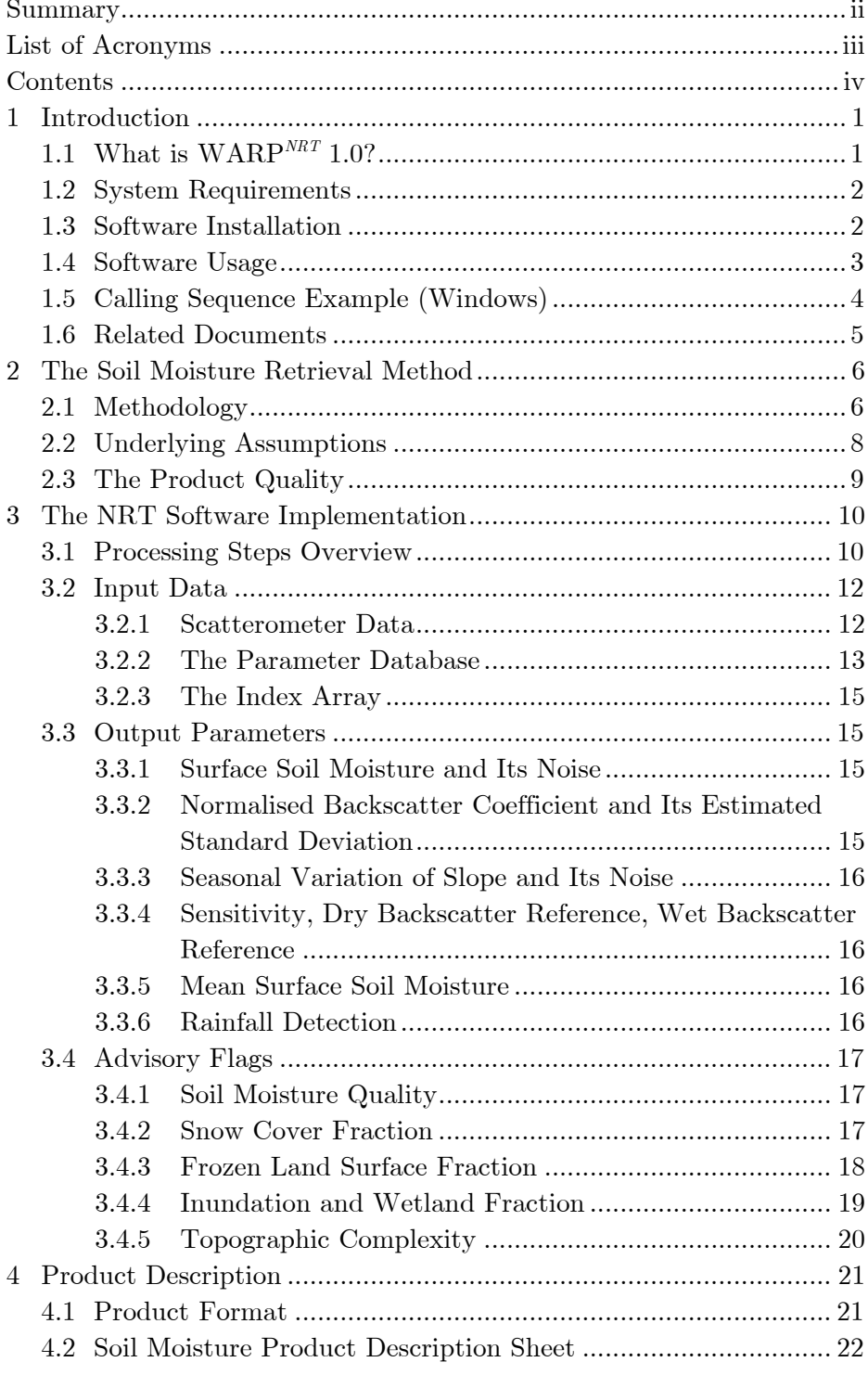

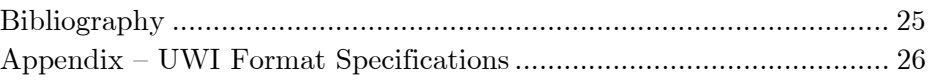

## <span id="page-6-0"></span>1 Introduction

This Reference Manual summarizes the scientific background, the implementation and product definitions of WARP*NRT* 1.0. WARP*NRT* 1.0 is a software package for producing surface soil moisture products from ERS-1/2 scatterometer data in satellite geometry based on Fast Delivery (UWI) products. To enable the soil moisture retrieval, WARP<sup>NRT</sup> 1.0 requires a global parameter database, describing scattering characteristics for each point of the Earth land surface. To assemble the parameter database, the software WARP 4.0 (soil WAter Retrieval Package) is used. This software allows the retrieval of backscatter characteristics of the land surfaces based on the analysis of multiannual backscatter time series. WARP 4.0 is written entirely in the software language IDL (Interactive Data Language).

The scientific basis and algorithms have been fully published in a series of conference and journal papers, most important of which are (Wagner et al. 1999abc), (Wagner and Scipal 2000), (Wagner et al. 2003) and (Ceballos et al. 2005).

*Further information* 

 See the G*lobal Soil Moisture Archive 1992-2000 from ERS Scatterometer Data* (http://www.ipf.tuwien.ac.at/radar/ers-scat/home.htm).

#### 1.1 What is WARPNRT 1.0?

WARP*NRT* 1.0 is a software for near real-time (NRT) processing of surface soil moisture products from 50 km ERS-1/2 scatterometer fast delivery products (UWI format). The software is written in C programming language for a UNIX environment and foreseen for implementation at EUMETSAT's central product processing facility (PPF). One input of the software is a global parameter database extracted from multi-annual time-series of ERS-1/2 scatterometer data (08/1991- 01/2000).

The following processing steps are implemented:

• Reading the ERS-1/2 backscatter data.

- <span id="page-7-0"></span>• Resampling of the global parameter data base to the scatterometer swath grid.
- Application of the algorithms to retrieve the surface soil moisture product. Additional products such as the normalised backscattering coefficient at 40<sup>°</sup> incidence angle  $\sigma^0(40)$ , estimated error in surface soil moisture, estimated error of  $\sigma^0(40)$  and soil moisture sensitivity are calculated.
- Setting of complementary correction, processing, and advisory flags (internal quality checks and specific processing details).
- Storing the products.

Fulfilling the NRT-precondition, the processing of one complete scatterometer orbit is done in a matter of seconds.

#### 1.2 System Requirements

WARP*NRT* 1.0 is developed in C for UNIX environments. The software has been tested on an IBM machine with standard system libraries (IBM RS6000/43P, AIX version 4.3.3, Compiler version 5), as well as a small subset of general C libraries developed at the I.P.F. For the processing of data, WARP*NRT* 1.0 requires a parameter database, which is provided along with sample UWI data.

### 1.3 Software Installation

Unzip the file *WARP NRT v10.zip*. Depending on the platform used, the executable file for running the WARP*NRT* 1.0 processing is named as following:

- *WARP\_NRT\_v10\_WIN32.exe* (for Windows)
- *WARP\_NRT\_v10\_AIX* (for IBM AIX).

Additionally to the code, a file with sample data called *WARP\_NRT\_Sample\_Data.zip* is provided. This file contains the required input parameter databases and index array, as well as one test input UWI file from the Maspalomas station of 2005 Nov 27.

## <span id="page-8-0"></span>1.4 Software Usage

Calling sequence of the executable (Windows):

```
WARP_NRT_v10_WIN32 -s <IN_PATH_1> [-e] -p <IN_PATH_2> -
i <FILENAME> [-x] -n <IN_PATH_3> [-t] -o <OUT_PATH>
```
For UNIX systems, WARP NRT v10 AIX should be used rather than WARP\_NRT\_v10\_WIN32.

The following attributes can be set:

• -s <IN\_PATH\_1>

The full path and file name of the input UWI binary files.

 $\bullet$  -e

Set this attribute for swapping the endian of the input UWI file. Intel, etc systems use little endian. Sun SPARC, IBM, etc systems use big endian.

• -p <IN\_PATH\_2>

The full path and file name of the scatterometer parameter binary file.

• -i <FILENAME>

The file name of the index array binary file (its path assumed the same as the one of the scatterometer parameter file).

 $\bullet$  -x

Set this attribute for swapping the endian of the scatterometer parameter and index array files.

• -n <IN\_PATH\_3>

Common path of non-scatterometer parameter files (*frozen, topo, wetland, snow*) as well as *ms\_mean*. The season-dependent *frozen*, *snow* and *ms\_mean* files have to lie in their own */frozen*, */snow* and */ms\_mean* directories. The files have to be named *mmdd.bin*. The *wetland* file lies directly under this directory and has to be named *wetland.bin*. The *topo* file lies directly under this directory and has to be named *topo.bin*.

 $\bullet$   $-t$ 

Use this to display some data from the original UWI file in command prompt. For testing purposes only.

• -o <OUT\_PATH>

The path to where the output binary UWI\_MS file will be placed. The output file will have the same name as the input file with an additional *'\_ms'* suffix and the extension *'.bin'*.

For code editing/recompiling purposes, the C distribution also contains the full source code, with the UNIX make-file and the Visual Basic project-files (for Windows).

## <span id="page-9-0"></span>1.5 Calling Sequence Example (Windows)

• Path to sample data: *D:\temp\WARP\_NRT\_Sample\_Data* 

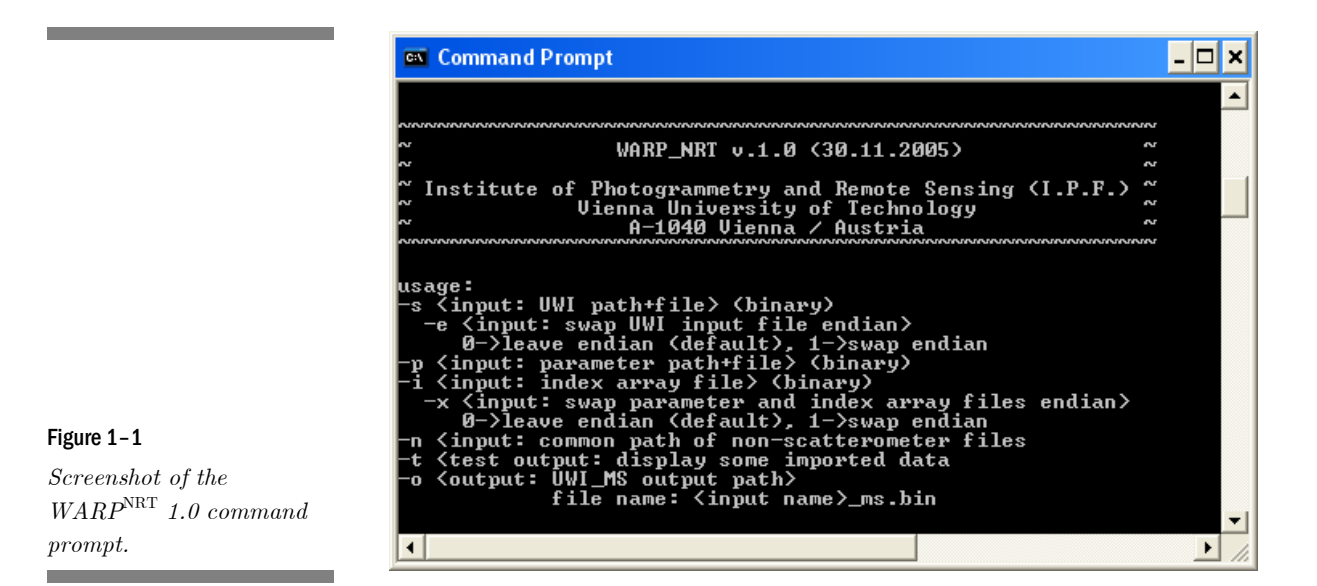

<span id="page-9-1"></span>At the command prompt of the software (Figure [1–1\)](#page-9-1), type the following calling sequence:

```
WARP_NRT_v10_WIN32 -s "D:\temp\WARP_NRT_Sample_Data\ 
scat input\UWI 051127MSMO6196.E2" -p "D:\temp\WARP_NRT_Sample_Data\param_input\warp4_parameter
db_09.bin" –i "warp4_indexarr_xtend_04.bin" –n 
"D:\temp\WARP_NRT_Sample_Data\param_input\par_ns" –o 
"D:\temp\WARP_NRT_Sample_Data\scat_output"
```
This call will create an output file called *UWI\_\_051127MSMO6196\_ms.bin* in the output folder named *D:\temp\WARP\_NRT\_Sample\_Data\scat\_output*.

4

## <span id="page-10-0"></span>1.6 Related Documents

Table [1–1](#page-10-1) lists already existing documents of the ASCAT Soil Moisture Report Series that acted as input to this document.

<span id="page-10-1"></span>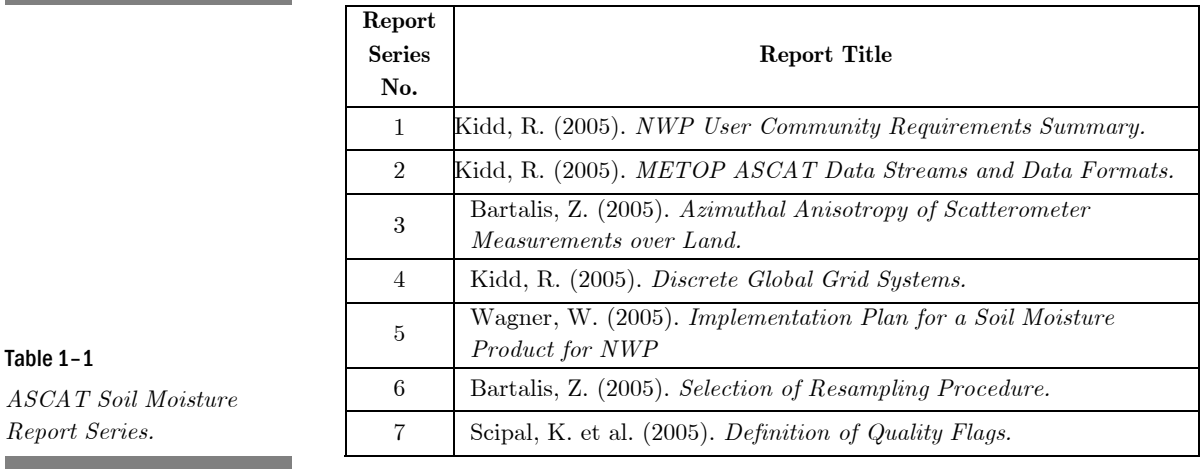

## <span id="page-11-0"></span>2 The Soil Moisture Retrieval Method

To allow a better understanding of the implementation of WARP*NRT* 1.0 and its attached databases we will present a brief summary of the TU Wien model and its implementation in WARP 4.0 in the following section.

The TU Wien method for retrieving soil moisture from ERS scatterometer data is, from its conception, a change detection method (Wagner et al. 1999b). Instantaneous backscatter measurements are extrapolated to a reference incidence angle (taken at 40°) and are compared to dry and wet backscatter references ( $\sigma^0_{\mu\nu}$  and  $\sigma^0_{\mu\nu}$  respectively). The influence of vegetation is determined by exploiting the multi-incidence angle viewing capabilities of the ERS scatterometer sensors. The theoretical background of the TU Wien model is described in detail in (Wagner et al. 1999a; Wagner et al. 1999b; Wagner et al. 1999c; Wagner and Scipal 2000). As a result, time series of the topsoil moisture content  $m<sub>s</sub>$  ( $<$  5 cm) are obtained in relative units ranging between 0 (dry) and 1 (saturated). All parameters required for the processing of raw backscatter measurements are derived from analysis of multi-annual backscatter time series of the period 08/1991 to 01/2001.

#### 2.1 Methodology

Soil moisture retrieval as established under WARP 4.0 is implemented as an interactive program package that allows a stepwise processing of raw data. In a pre-processing step, the scatterometer data are rearranged from the orbit geometry to a time series format without altering the data. In this way, multi-year time series of scatterometer measurements are built up over a predefined global grid. The further processing steps use as input all available scatterometer data (08/1991 to  $01/2001$ ). The processing steps are (Table [2–1\)](#page-13-1):

#### Step 1: Estimated Standard Deviation of  $\sigma^0$

Estimate the standard deviation of  $\sigma^0$  due to instrument noise, speckle and azimuthal effects based on the measurements of the foreand backwards looking antennas.

#### Step 2: Incidence Angle Dependency

Determine the mean annual cycle of the incidence angle behaviour of  $\sigma^0$  by making use of the fact that the scatterometer provides instantaneous measurements at two different incidence angles. The incidence angle dependency is described by a second order polynomial determined by the slope  $\sigma'$  and the curvature  $\sigma''$ . The slope and the curvature show a distinct annual cycle, determined by vegetation growth and decay. The slope and its annual cycle is described by the annual minimum slope value *C'*, the annual dynamic range *D'* and an empirical periodic function  $\Psi'(t)$  describing the annual variation of  $\sigma'$ . The curvature is determined correspondingly by the annual minimum slope value *C*<sup> $\prime$ </sup>, the annual dynamic range *D*<sup> $\prime$ </sup> and  $\Psi$ <sup> $\prime\prime$ </sup>*(t)*. The parameters *C*<sup> $\prime$ </sup>, *D*<sup> $\prime$ </sup>, *C*<sup>''</sup>, *D*<sup>''</sup> and the periodic functions  $\Psi$ ''*(t)* and  $\Psi$ <sup>'''</sup>*(t)* are determined by regression analysis independently for each point of the global grid*.* 

#### Step 3: Normalisation  $\sigma^0(40)$

Extrapolate all  $\sigma^0$  taken over the entire incidence angle range from 18 to 59<sup>°</sup> to a reference angle of 40<sup>°</sup> and calculate the average  $\sigma^0(40)$ based on the backscatter triplet.

#### Step 4: Estimated Error of  $\sigma^0$ (40)

Based on the rules of error propagation the estimated standard deviation of  $\sigma^0(40)$  is calculated.

#### Step 5:  $\sigma^{0}(40)$  under dry and wet conditions

After  $\sigma^0$  has been normalised with respect to the incidence angle, vegetation phenology effects and the exact positions of the dry and wet soil backscatter reference curves,  $\sigma_{\text{dry}}^0(t)$  and  $\sigma_{\text{wet}}^0(t)$ , are determined by fitting the curves to the  $\sigma^0(40)$  time series.

The dry and wet references are determined by the crossover angles  $\theta_{\text{drv}}$  and  $\theta_{\text{wet}}$ , (incidence angles at which an increase in volume scattering due to vegetation growth and decrease in surface scattering compensate), which are set empirically to  $\theta_{\text{dry}} = 25^{\circ}$ ,  $\theta_{\text{wet}} = 40^{\circ}$  and the parameters  $C^{0}_{\text{dry}}, C^{0}_{\text{wet}}$  (the annual minimum and maximum backscatter values), which are determined by a fitting process and  $D'\Psi'(t)$  and *D*′′Ψ′′*(t)* (parameters from the incidence angle model)*.*

#### Step 6: Wet reference correction

In dry climates the wet reference estimation can be biased given that there may never be enough rainfall to thoroughly wet the soil surface layer (Wagner and Scipal 2000). To correct biased  $\sigma_{wet}^0(t)$  in dry climates, an empirical correction approach is used which is based on the close relation of *C'* and the sensitivity  $C^{0}_{\text{wet}} - C^{0}_{\text{dry}}$  (Scipal 2002). In WARP 4.0 two parameterisations of this model are used where model 1 results in a stronger correction and model 2 in a weaker correction. Models have been selected empirically and are only applied in dry climates.

Step 7: Surface Soil Moisture

<span id="page-13-0"></span>Calculate the surface soil moisture series  $m_s$  by comparing  $\sigma^0(40)$  to the dry and wet reference curves.

Step 8: Estimated Standard deviation of the Surface Soil Moisture

Calculate the estimated standard deviation of the surface soil moisture by rules of error propagation.

<span id="page-13-1"></span>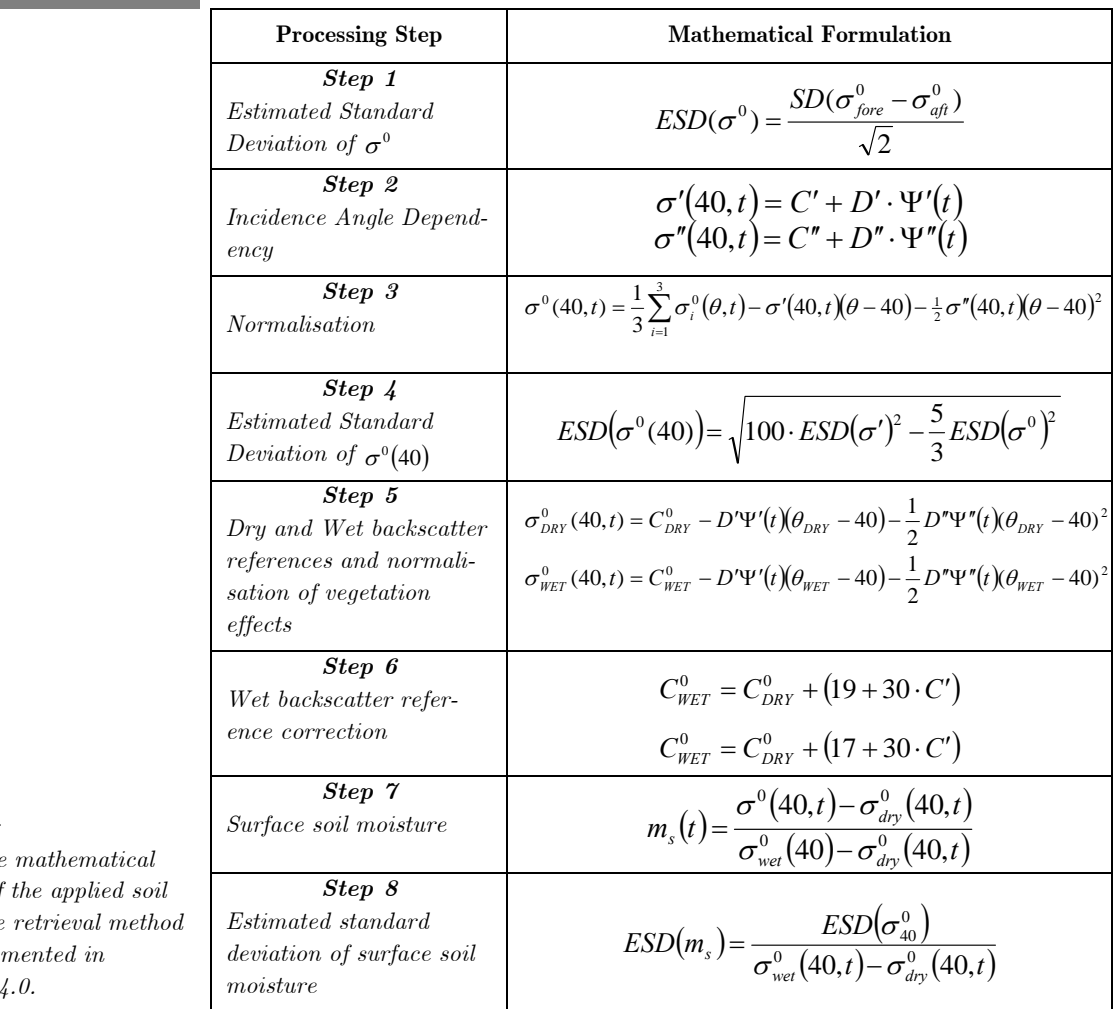

Table 2–1

*The core mathematical model of*  $moisture$  $as$  *imple*:  $WARP$ 

## 2.2 Underlying Assumptions

The TU Wien model is based on certain assumptions:

• At the resolution of the scatterometer, roughness and land cover are temporal invariant. The measurement process, due to the low resolution of the sensor, suppresses local fluctuations.

- <span id="page-14-0"></span>• Vegetation phenology influences  $\sigma^0$  on a monthly scale. The measurement process, due to the low resolution of the sensor, suppresses local short-term fluctuations.
- There exist distinct incidence angles  $\theta_{\text{dry}}$  and  $\theta_{\text{wet}}$ , where the backscattering coefficient  $\sigma^{\theta}$  is relatively stable despite seasonal changes in above ground vegetation biomass for dry and wet conditions.
- The relationship between soil moisture and  $\sigma^0$ , expressed in dB, is linear.

## 2.3 The Product Quality

The quality control of the product has been investigated following several strategies, ranging from comparison with precipitation data to comparison with modelled data or in-situ soil moisture data.

The correlation between soil moisture of the 0-50 cm layer and rainfall anomalies as well as with a global vegetation and water balance model shows that soil moisture data agree reasonably well over tropical and temperate climates (Wagner et al. 2003). The performance of derived soil moisture data in a semi-arid Mediterranean environment shows significant correlation with soil moisture measured by a network of soil moisture stations (Ceballos et al. 2005).

## <span id="page-15-0"></span>3 The NRT Software Implementation

## 3.1 Processing Steps Overview

Near real time processing as implemented in  $\text{WARP}^{\text{NRT}}$  1.0 is in principle identical to the processing architecture of WARP 4.0, briefly described in the previous chapter. The processing is however limited to the generation of products and does not require the intermediate parameter retrieval steps. Following processing steps are therefore implemented in  $\text{WARP}^{\text{NRT}}$  1.0:

- **Step 1**: Restoring the WARP 4.0 parameter database and the index array (the parameters of the previously described methodological steps 1-6 are realised in WARP 4.0 and stored in the parameter database).
- **Step 2**: Reading UWI satellite product.
- **Step 3**: Checking for data quality, setting of respective processing flags.
- **Step 4**: Generating a neighbourhood for subsequent resampling of the parameter database grid at each satellite product node.
- **Step 5**: Calculation of time-dependent scattering parameters.
- **Step 6**: Resampling (Hamming window) of parameters.
- **Step 7**: Calculation of extrapolated backscatter at 40º incidence angle, its estimated error, and setting of respective processing flags.
- **Step 8**: Calculation of final surface soil moisture products, its estimated error, and setting of respective processing and correction flags.
- **Step 9**: Restoring additional climatological database, and setting of advisory flags.

The abovementioned processing steps are shown schematically in Figure [3–1.](#page-16-0) 

<span id="page-16-0"></span>the control of the control of the control of the control of the control of

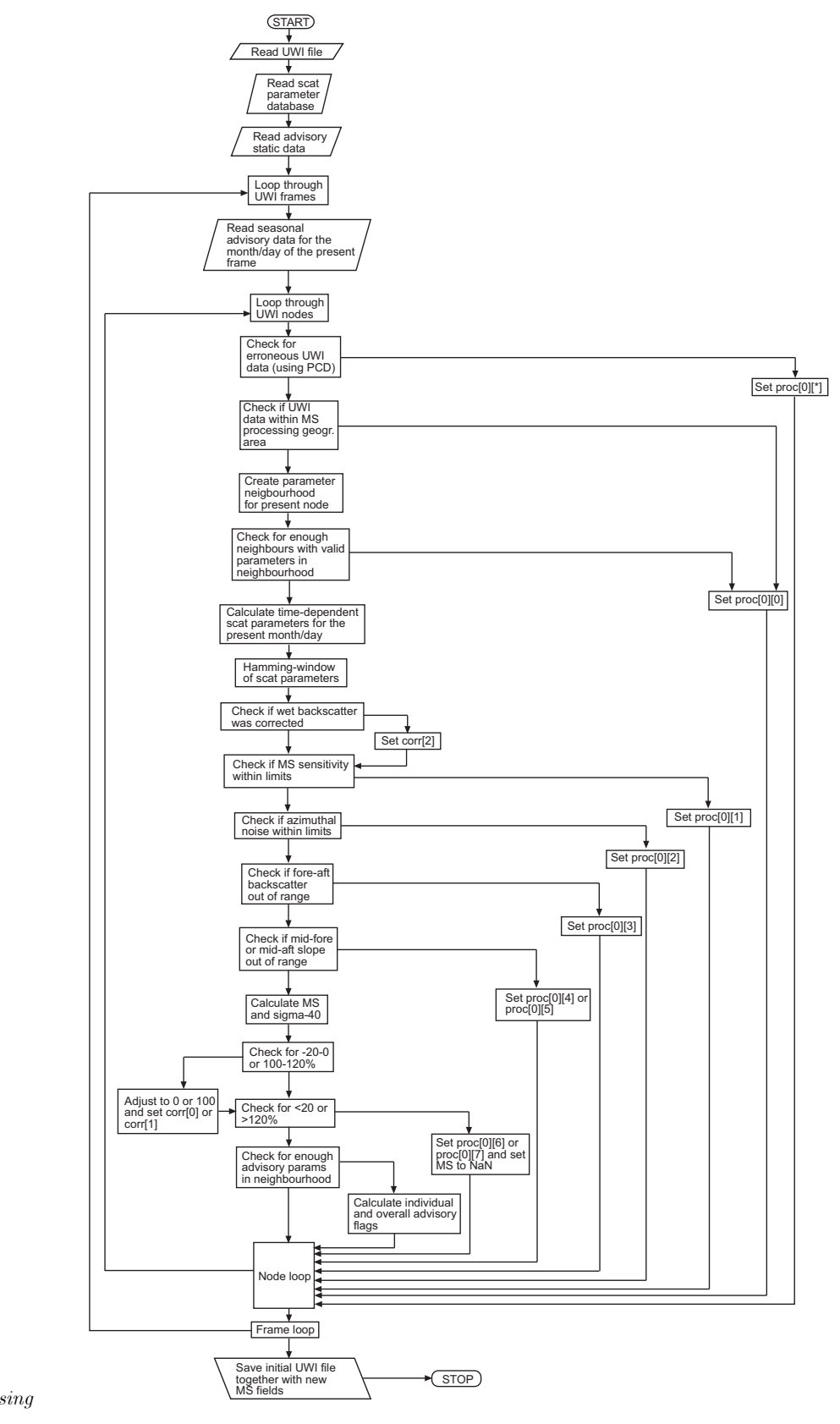

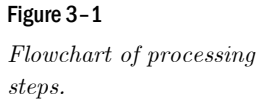

## <span id="page-17-0"></span>3.2 Input Data

#### <span id="page-17-2"></span>3.2.1 Scatterometer Data

As input data the TU Wien model uses the ERS Scatterometer data. The ERS Scatterometer is a multi-incidence angle radar operating at 5.3 GHz (C-band), VV polarization and has been flown on the European Remote Sensing Satellites ERS-1 and ERS-2 operated by the European Space Agency. The current implementation of the TU Wien model is based on ERS-1/2 Wind Scatterometer Fast Delivery Product (ERS.WSC.UWI).

The Wind Scatterometer uses three antennae to generate radar beams looking 45 degrees forward, sideways, and 45 degrees backwards with respect to the satellites' flight direction. These beams illuminate a 500 km-wide swath as the satellite moves along its orbit, and each provides measurements of radar backscatter on a 25 km grid. The result is three independent backscatter measurements for each grid point, obtained using the three different viewing directions and separated by a short time delay.

ESA Scatterometer Fast Delivery Products formatted in UWI format are generated in the ESA ERS Ground Stations and are disseminated over an electronic telecommunication link from the stations. The products can be accessed via subscription from a rolling FTP archive and are available within 3 hours of observation.

Figure [3–2](#page-18-1) shows the current active station network for receiving ERS-2 scatterometer data. For a detailed format specification of the UWI format see Table [3–1](#page-17-1) and the Appendix.

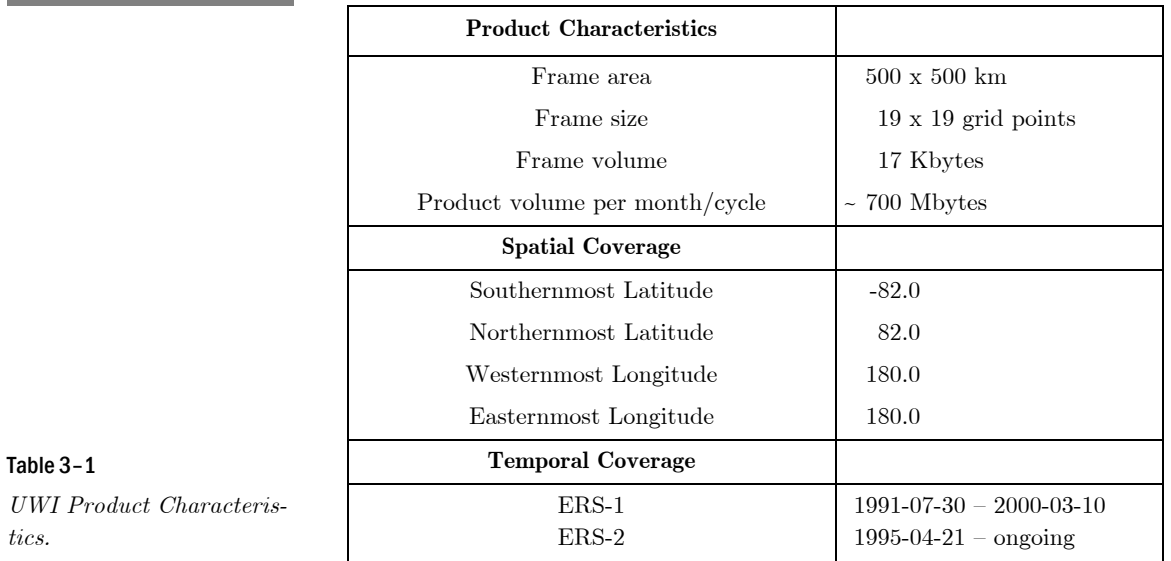

<span id="page-17-1"></span>*tics.* 

<span id="page-18-1"></span><span id="page-18-0"></span>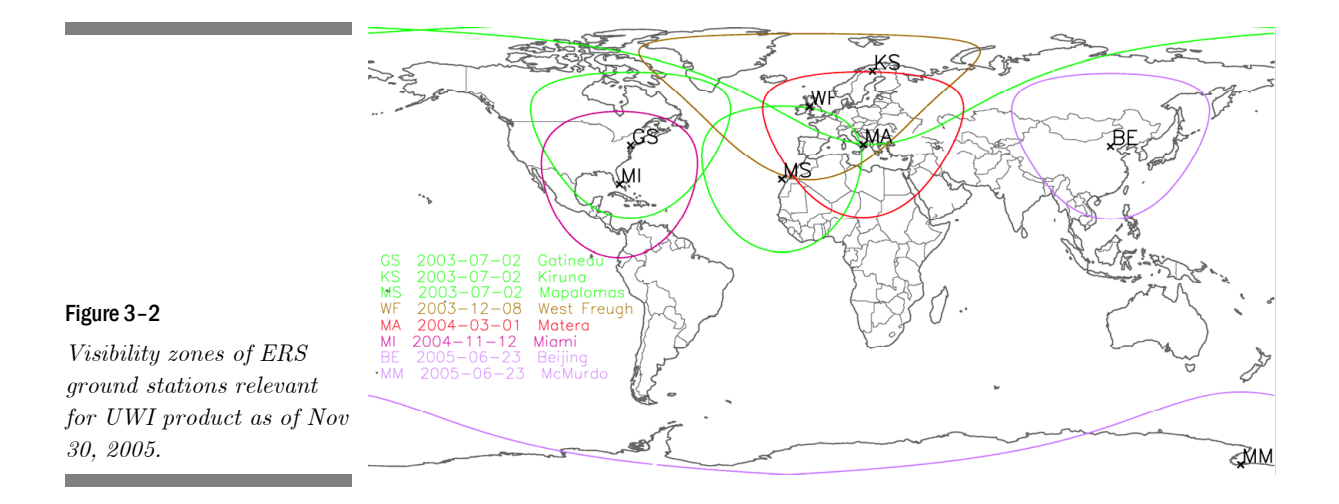

#### 3.2.2 The Parameter Database

To enable retrieval of soil moisture information knowledge about the specific scattering characteristics of the land surface is required. These parameters are derived from the analysis of multi-annual time series and are stored for each point of a predefined discrete global grid (DGG) in a parameter database. The database contains 340349 grid points. An example of one of the layers is shown in Figure [3–3,](#page-18-2) its structure is specified in Tables [3–2](#page-19-0) and [3–3.](#page-19-1) 

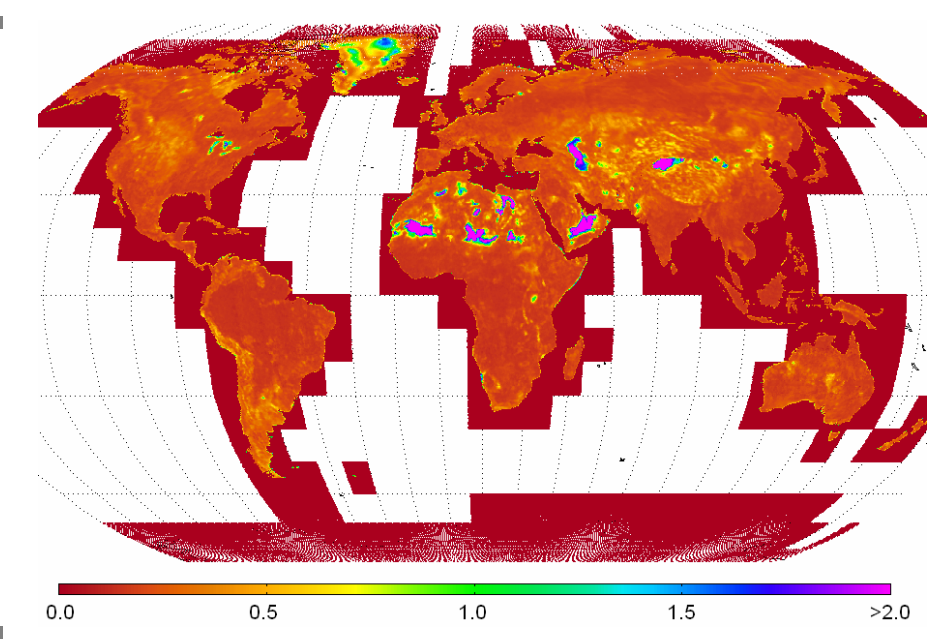

#### <span id="page-18-2"></span>Figure 3–3

*Example of one layer of the parameter database. Shown is the spatial distribution of the estimated standard deviation of normalised backscatter coefficient, given in dB. The parameter database consists of 340349 points.* 

<span id="page-19-0"></span>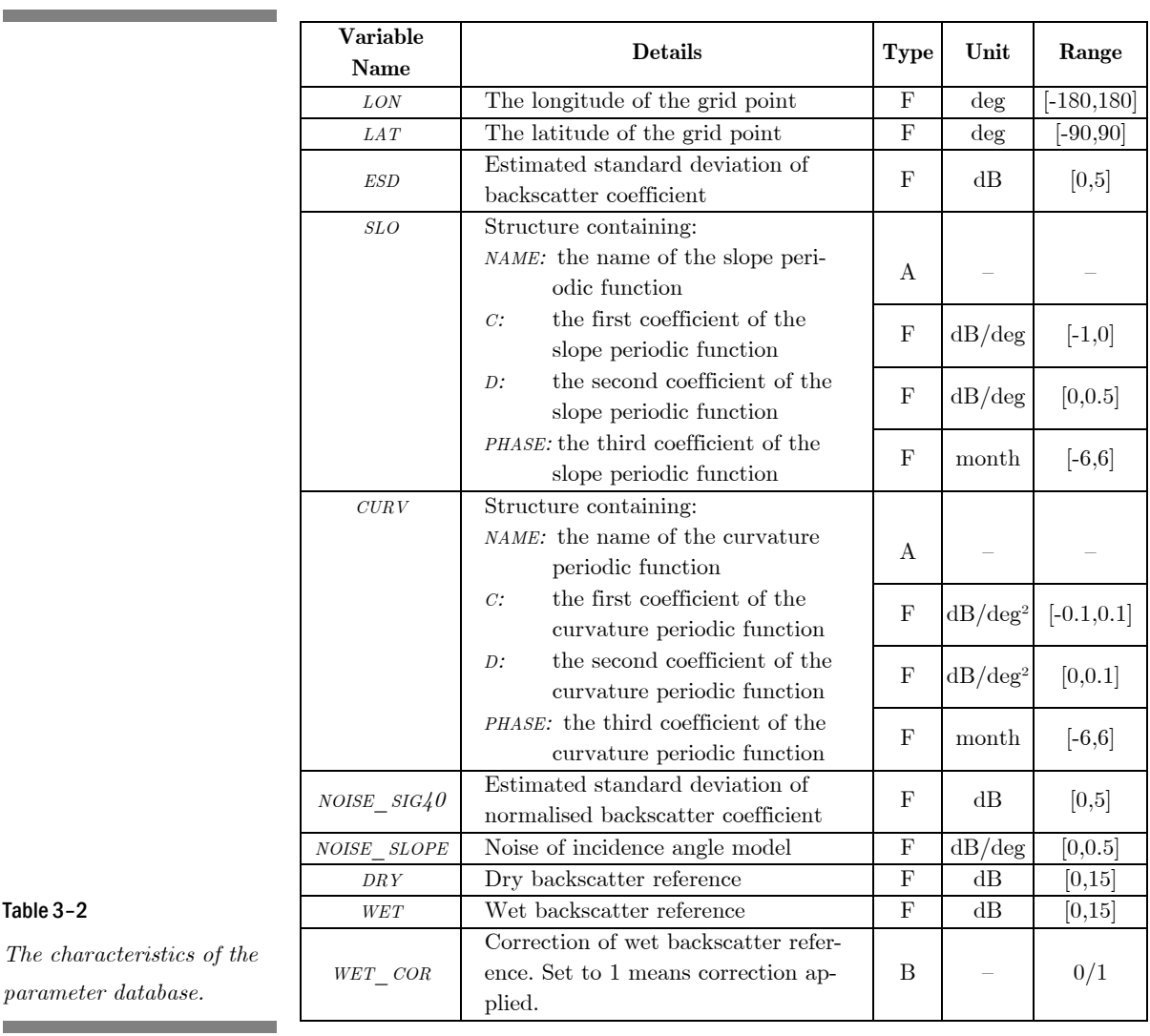

#### Table 3–2

and the state of the

 $\overline{\phantom{a}}$ 

*The characteristics of the parameter database.*

<span id="page-19-1"></span>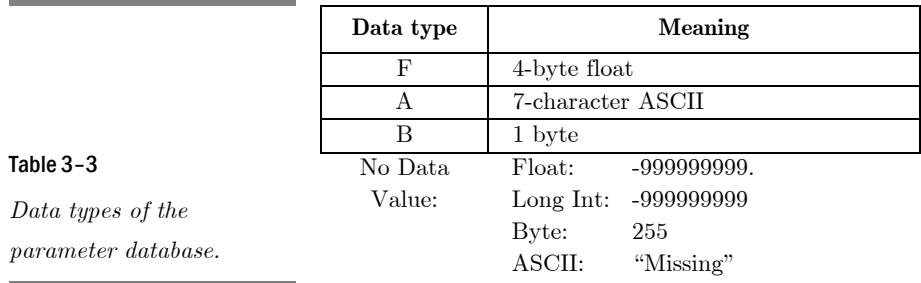

#### <span id="page-20-0"></span>3.2.3 The Index Array

The parameter database is stored in a one-dimensional vector of structures. An index array (look-up table) is used, to accelerate the interpolation of parameters stored in the discrete global grid (DGG) geometry to the geometry of the orbit grid. This allows efficient storage avoiding a lot of void parameters, as well as efficient referencing of positions of the nearest DGG point given any location of the earth surface in longitude and latitude coordinates.

*Further information* **Report Series No. 6** *Selection of Resampling Procedure* 

### 3.3 Output Parameters

WARP*NRT* 1.0 generates a number of products and associated parameters, which will briefly be discussed here. Format details are reviewed in the Chapter [4.](#page-26-1)

#### 3.3.1 Surface Soil Moisture and Its Noise

The surface soil moisture measure represents the degree of saturation of the topmost soil layer  $(< 5 \text{ cm})$  and is given in percent, ranging from 0 (dry) to 1 (wet). The surface soil moisture is complemented by the root mean square error of the measure, which is derived by error propagation of the measurement noise (covering instrument noise, speckle and azimuthal effects).

#### 3.3.2 Normalised Backscatter Coefficient and Its Estimated Standard Deviation

The ERS scatterometers measure backscatter under various incidence angles. The normalised backscatter coefficient is equivalent to backscatter at a reference incidence angle of 40°. The normalised backscatter is complemented by the root mean square error of the measure, which is derived by error propagation of the measurement noise (covering instrument noise, speckle and azimuthal effects).

#### <span id="page-21-0"></span>3.3.3 Seasonal Variation of Slope and Its Noise

The incidence angle dependency of the backscatter is largely determined by the amount of above ground biomass and by surface roughness. Mathematically it can be described by a second order polynomial determined by a slope and a curvature term. The slope term is especially sensitive to vegetation growth and senescence. The slope is complemented by the root mean square error of the measure, which is derived by error propagation of the measurement noise (covering instrument noise, speckle and azimuthal effects).

#### 3.3.4 Sensitivity, Dry Backscatter Reference, Wet Backscatter Reference

The sensitivity of the TU Wien model to measure soil moisture is defined by the difference of the dry and wet backscatter reference values  $\sigma_{\text{dyn}}^0(40)$  and  $\sigma_{\text{wet}}^0(40)$ . For a given point in time generally, the sensitivity depends on the amount of aboveground biomass. High amounts of biomass result in a low sensitivities to soil moisture.

#### 3.3.5 Mean Surface Soil Moisture

The TU Wien model is very sensitive in tracking soil moisture changes, but less sensitive in determining the absolute soil moisture level. The soil moisture mean is therefore a subsidiary measure to assist in the interpretation of the surface soil moisture product. The mean is derived from surface soil moisture data of the period 08/1991-01/2001. Considering the short observation period and the relative low temporal sampling (once/twice per week), the mean soil moisture has been derived for monthly intervals to obtain a reliable measure (i.e. all measurements of the month January have been averaged). Daily data has been derived by interpolation of the monthly means.

#### 3.3.6 Rainfall Detection

Surface soil moisture is very sensitive to rainfall events. In principal simple change detection should allow to track rainfall events in the surface soil moisture product. Currently a suitable method has not been implemented but given the importance of rainfall information in various applications, this flag has been reserved for future use.

## <span id="page-22-0"></span>3.4 Advisory Flags

Soil Moisture can not be estimated if the fraction of dense vegetation, open water surfaces or snow/frozen soils dominate the scatterometer footprint. To support data users in judging the quality of the soil moisture products, advisory flags are stored as complementary information.

#### 3.4.1 Soil Moisture Quality

This is an aggregated quality control indicator that serves as an overall quality flag depending on the advisory flags of snow cover fraction, frozen land surface fraction, inundation and wetland fraction, and topographic complexity.

#### 3.4.2 Snow Cover Fraction

Backscatter measurements are very sensitive to snow properties. The exact scattering behaviour of snow depends on the dielectric properties of the ice particles and on their distribution and density. Therefore soil moisture cannot be retrieved under snow conditions. The implementation of the snow flag uses a historic analysis of SSM/I snow cover data and gives the probability for the occurrence of snow for any day of the year. Examples of snow cover probabilities are given in Figures [3–4](#page-22-1) and [3–5.](#page-23-1) 

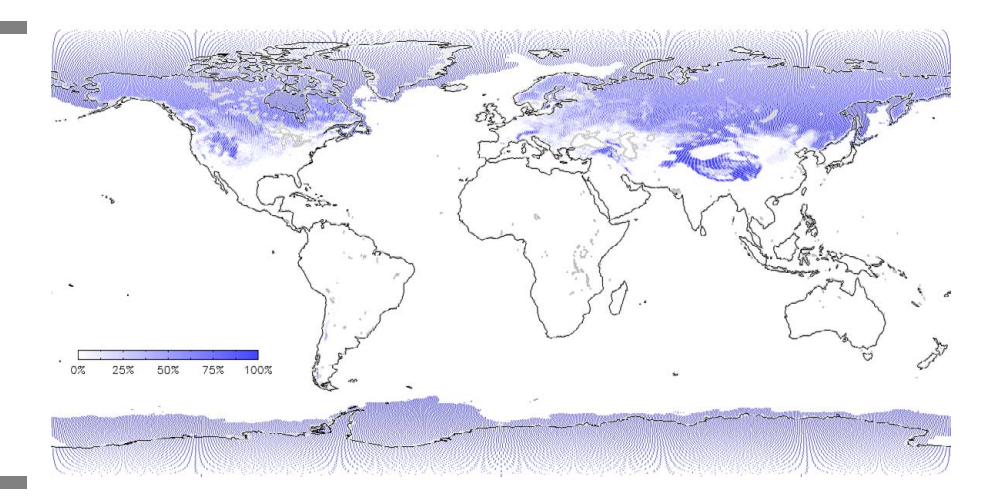

<span id="page-22-1"></span>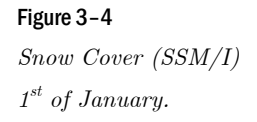

<span id="page-23-1"></span><span id="page-23-0"></span>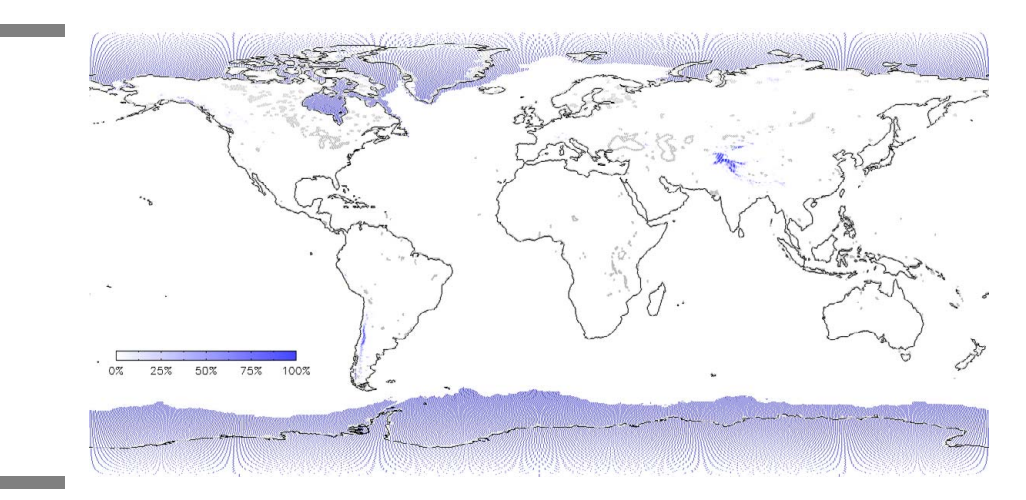

Figure 3–5 *Snow Cover (SSM/I) 1st of July.* 

#### 3.4.3 Frozen Land Surface Fraction

Taking into consideration the processes mentioned for snow, freezing can result in low backscatter, but also in high backscatter e.g. over frozen lakes. To avoid any negative implication in the use of backscatter representing frozen conditions these measurements have to be masked. The flag is based on a historic analysis of modelled climate data (ERA-40) and gives the probability for the frozen soil/canopy conditions for each day of the year (Figures [3–6](#page-23-2) and [3–7\)](#page-24-1).

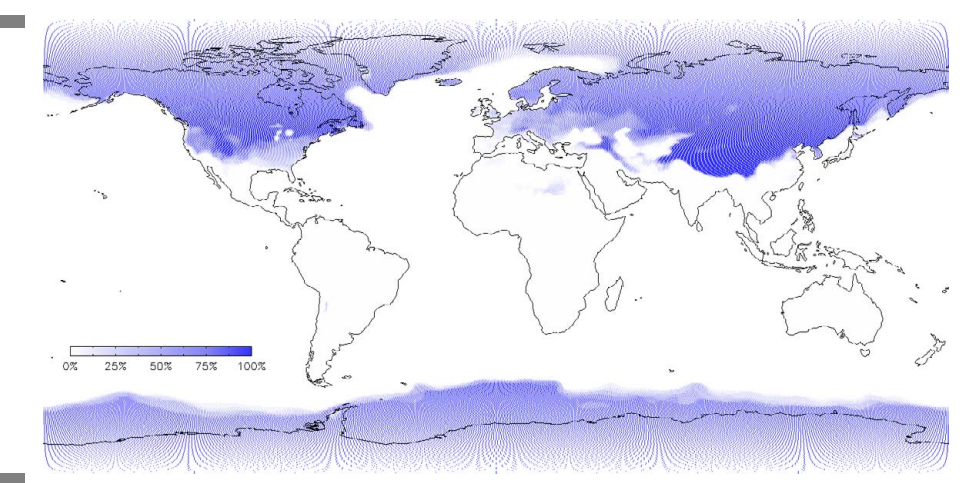

#### <span id="page-23-2"></span>Figure 3–6

*Frozen soil probability (ERA-40 modelled product) 1st of January.* 

<span id="page-24-1"></span><span id="page-24-0"></span>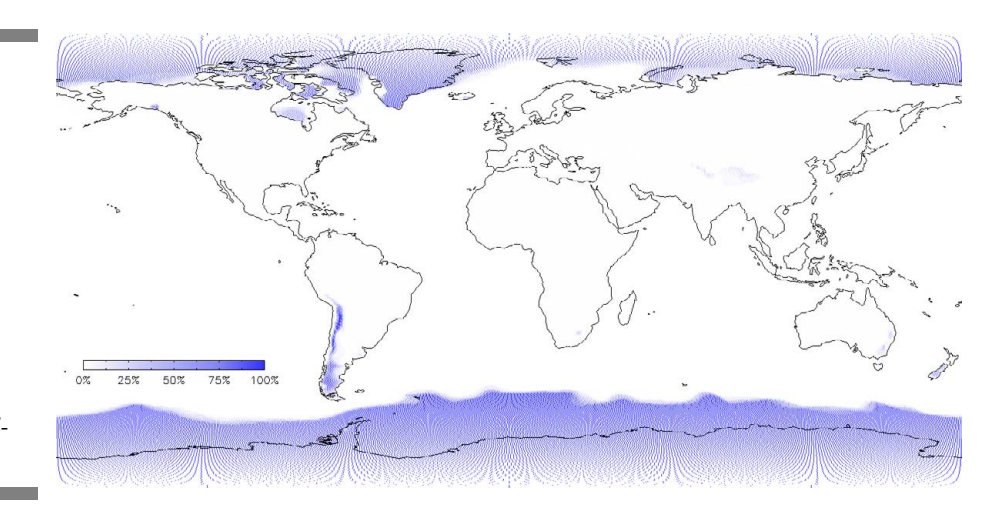

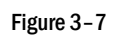

*Frozen soil probability (ERA-40 modelled product) 1st of July.*

#### 3.4.4 Inundation and Wetland Fraction

The penetration depth of C-band microwaves into water is less than about 2 mm and therefore, as is the case for bare soil and wet snow,  $\sigma$ <sup>*0*</sup> of water is dependent on the roughness of the surface. When the water surface is calm, then specular reflection occurs and  $\sigma^{\theta}$  at off-nadir angles is very low. Wind generates water waves that increase scattering into the backward direction. The radar return is highest when the radar looks into the upwind or downwind direction and is smallest when it looks normal to the wind vector. The main contributions do not come from large waves, even if they are many meters in height. Rather, scattering is dominated by short waves that ride on the top of the larger waves (Ulaby et al. 1982). Generally, open water should not effect the retrieval, if the percent area covered by the open water surface is small. Nevertheless, there exist regions were the area percentage of open water surfaces can reach a significant magnitude which result in dominating backscatter effects.

To account for this, the open water flag is defined as fraction coverage of inundated and wetland areas. These areas are derived from the *Global Lakes and Wetlands Database (GLWD)* level 3 product which includes several wetland and inundation types (Lehner and Döll 2004). An example of the inundation and wetland fraction is given in Figure [3–8.](#page-25-1) 

<span id="page-25-1"></span><span id="page-25-0"></span>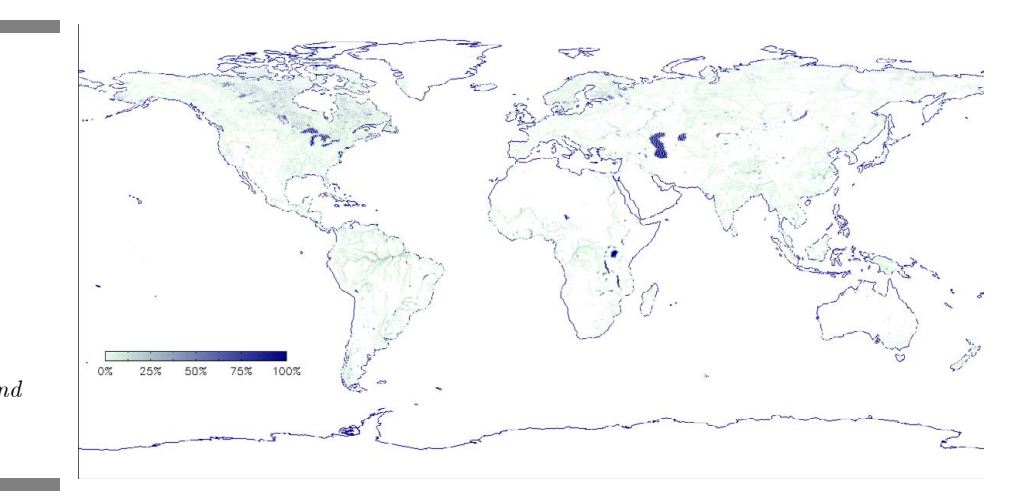

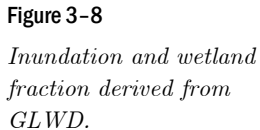

#### 3.4.5 Topographic Complexity

Backscatter of mountainous regions can be subject of several distortions. Main error sources are calibration errors due to the deviation of the surface from the assumed ellipsoid and the rough terrain, the influence of permanent snow and ice cover, a reduced sensitivity due to forest and rock cover and highly variable surface conditions.

The topographic complexity flag is derived from GTOPO30 data. For each cell of the Discrete Global Grid, standard deviation of elevation is calculated and the result is normalized to values between 0 and 100 %, as can be seen in Figure [3–9.](#page-25-2) 

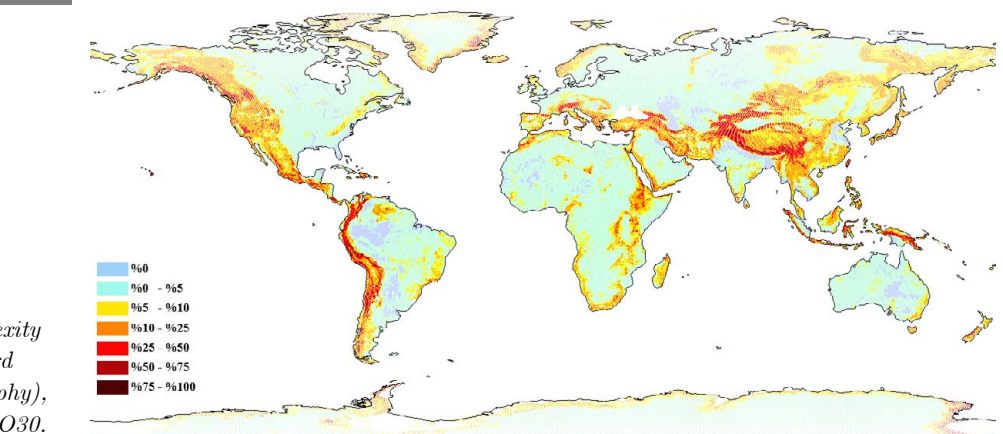

#### <span id="page-25-2"></span>Figure 3–9

*Topographic Complexity (Normalized standard deviation of topography), derived from GTOPO30.* 

*Further information* **Report Series No. 7** *Definition of Quality Flags* 

## <span id="page-26-1"></span><span id="page-26-0"></span>4 Product Description

## 4.1 Product Format

The product format is principally determined by the input data, which is the Wind Scatterometer Fast Delivery Product ERS.WSC.UWI (see Chapter [3.2.1](#page-17-2) [Scatterometer Data\)](#page-17-2). The output data format of the soil moisture product is appended to the original UWI data. The soil moisture product, derived in  $\text{WARP}^{\text{NRT}}$  1.0, is appended to the original UWI data. A product example is given in Figure [4–1.](#page-26-2) Each product has the same structure:

- Main Product Header (MPH),
- Specific Product Header (SPH),
- Data Set Record (DSR) containing the appended soil moisture data.

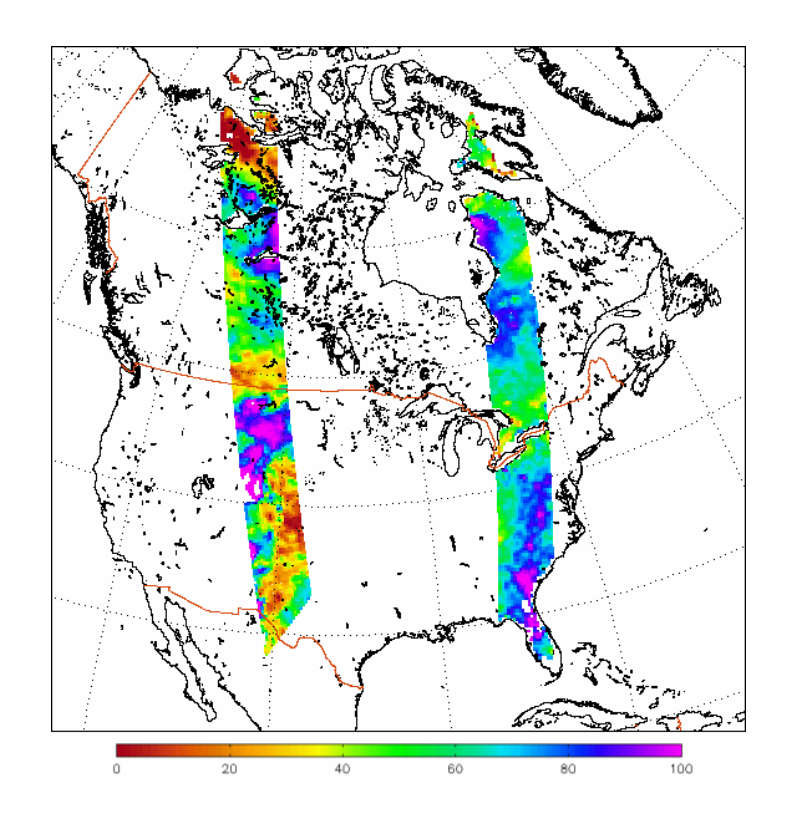

#### <span id="page-26-2"></span>Figure 4–1

*Product example of surface soil moisture (in %) over Northern America. The image shows two satellite swaths. (2005 Oct 09, Sensor: ERS-2, 50 km resolution, left: ascending swath, 05:13 UTC, right: descending swath, 15:16 UTC).* 

and the state of the state of the state

## <span id="page-27-0"></span>4.2 Soil Moisture Product Description Sheet

The following Tables [4–1](#page-27-1) and [4–2](#page-29-0) give a description of the currently available soil moisture product.

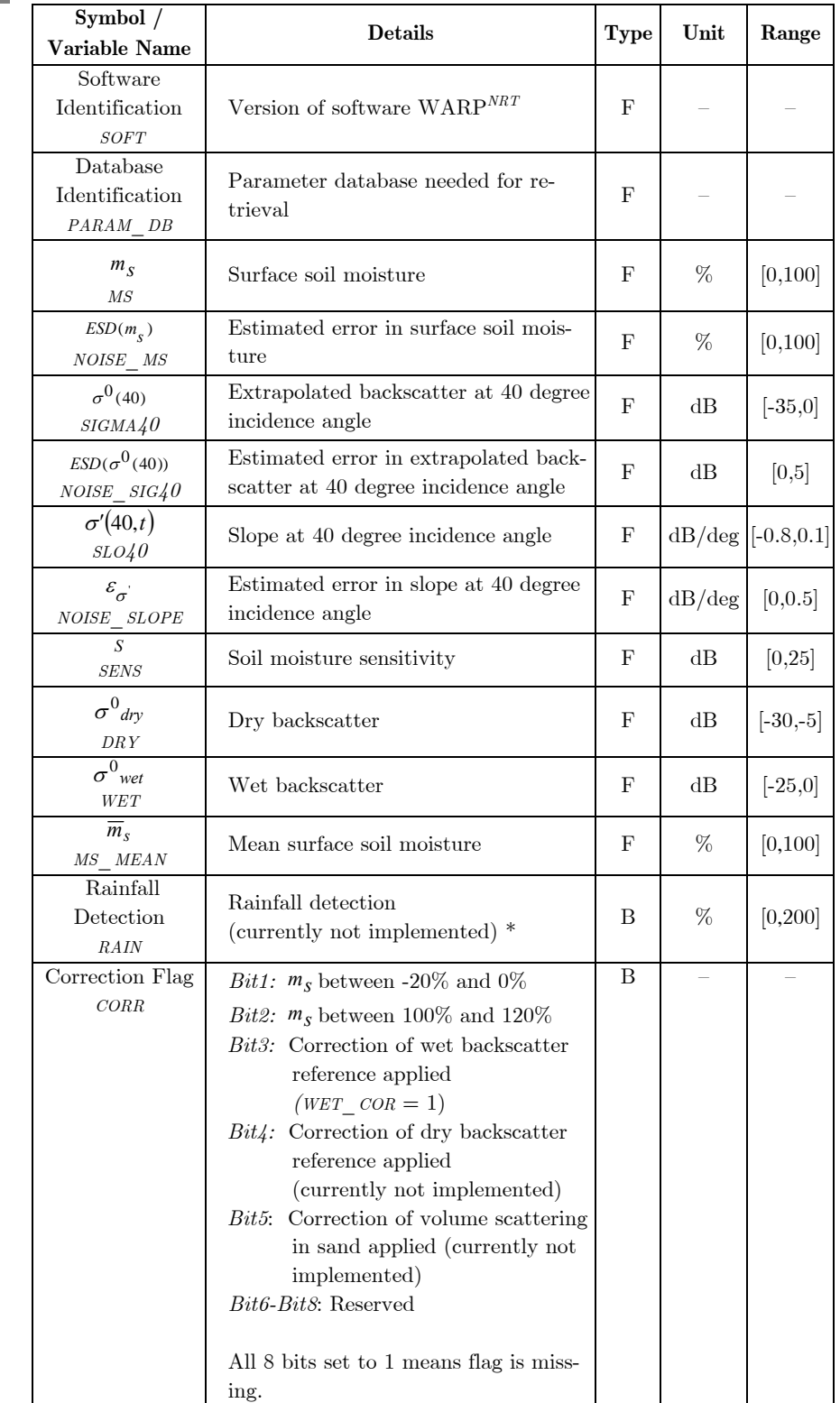

#### <span id="page-27-1"></span>Table 4–1

в

*Overview of soil moisture products and complement quality flags.*

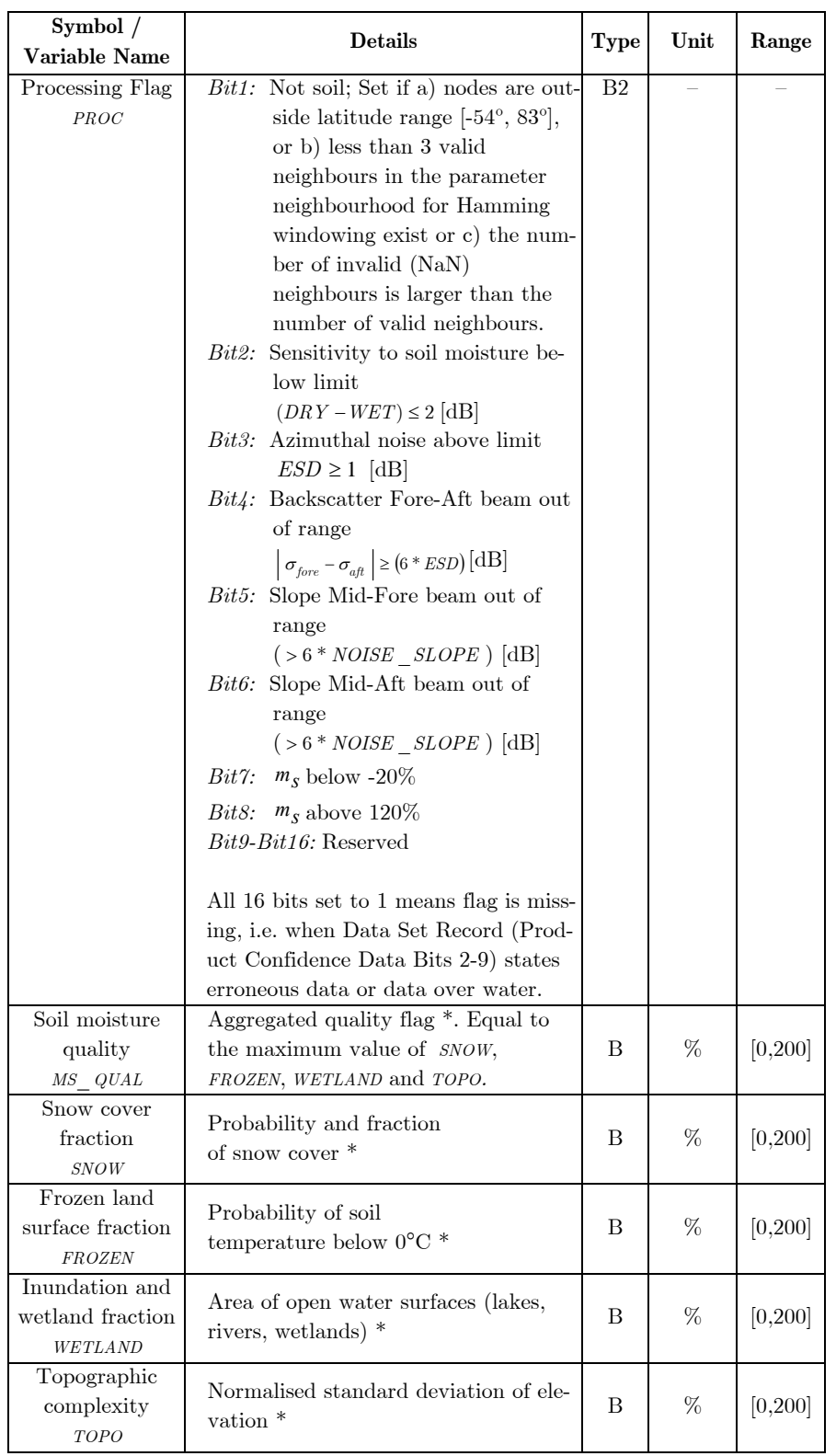

 $^\ast$  Stored values have to be multiplied by a factor of 0.5 to obtain actual values.

\* Stored values have to be multiplied by a factor of 0.5 to obtain actual values.

#### Table 4–1 (continued)

*Overview of soil moisture products and complement quality flags.*

and the control of the control of the

<span id="page-29-0"></span>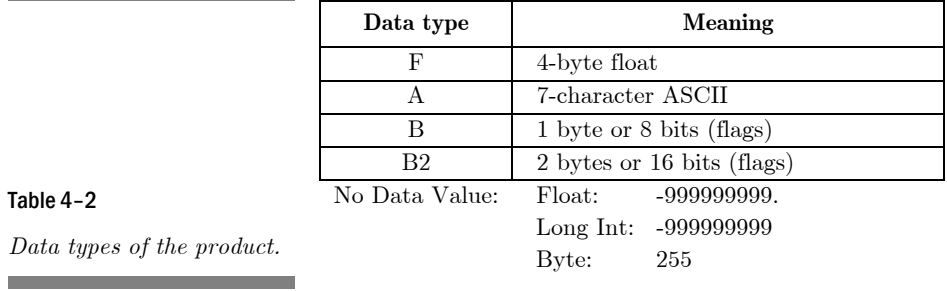

## <span id="page-30-0"></span>Bibliography

- Bartalis, Z. (2005). Azimuthal Anisotropy of Scatterometer Measurements over Land. ASCAT Soil Moisture Re port Series, No. 3, Institute of Photogrammetry and Remote Sensing, Vienna University of Technology, Austria.
- Bartalis, Z. (2005). Selection of Resampling Procedure. ASCAT Soil Moisture Report Series, No. 6, Institute of Photogrammetry and Remote Sensing, Vienna University of Technology, Austria.
- Ceballos, A., Scipal, K., Wagner, W., & Martinez-Fernandez, J. (2005). Validation of ERS scatterometer-derived soil moisture data in the central part of the Duero Basin, Spain. *Hydrological Processes, 19*, 1549-1566
- Kidd, R. (2005). NWP User Community Requirements Summary. ASCAT Soil Moisture Report Series, No. 1, Institute of Photogrammetry and Remote Sensing, Vienna University of Technology, Austria.
- Kidd, R. (2005). METOP ASCAT Data Streams and Data Formats. ASCAT Soil Moisture Report Series, No. 2, Institute of Photogrammetry and Remote Sensing, Vienna University of Technology, Austria.
- Kidd, R. (2005). Discrete Global Grid Systems. ASCAT Soil Moisture Report Series, No. 4, Institute of Photogrammetry and Remote Sensing, Vienna University of Technology, Austria.
- Lecomte, P. (1998). ERS Wind product specifications. In (p. 14): ESA/ESRIN
- Lehner, B., & Döll, P. (2004). Development and validation of a global database of lakes, reservoirs and wetlands. *Journal of Hydrology, 296*, 1
- Scipal, K. (2002). Global Soil Moisture Monitoring using ERS Scatterometer Data. In, *Technisch Naturwissen schaftlichen Fakultät*: Vienna University of Technology
- Scipal, K., Naeimi, V., Hasenauer, S. (2005). Definition of Quality Flags. ASCAT Soil Moisture Report Series, No. 7, Institute of Photogrammetry and Remote Sensing, Vienna University of Technology, Austria.
- Ulaby, F.T., Moore, R.K., & Fung, A.K. (1982). Radar Remote Sensing and Surface Scattering and Emission Theory. *Microwave Remote Sensing: Active and Passive. Vol. II*
- Wagner, W., Lemoine, G., Borgeaud, M., & Rott, H. (1999a). A study of vegetation cover effects on ERS scat terometer data. *Ieee Transactions on Geoscience and Remote Sensing, 37*, 938-948
- Wagner, W., Lemoine, G., & Rott, H. (1999b). A method for estimating soil moisture from ERS scatterometer and soil data. *Remote Sensing of Environment, 70*, 191-207
- Wagner, W., Noll, J., Borgeaud, M., & Rott, H. (1999c). Monitoring soil moisture over the Canadian Prairies with the ERS scatterometer. *Ieee Transactions on Geoscience and Remote Sensing, 37*, 206-216
- Wagner, W., & Scipal, K. (2000). Large-scale soil moisture mapping in western Africa using the ERS scatterome ter. *Ieee Transactions on Geoscience and Remote Sensing, 38*, 1777-1782
- Wagner, W., Scipal, K., Pathe, C., Gerten, D., Lucht, W., & Rudolf, B. (2003). Evaluation of the agreement between the first global remotely sensed soil moisture data with model and precipitation data. *Journal of Geophysical Research-Atmospheres, 108*
- Wagner, W. (2005). Implementation Plan for a Soil Moisture Product for NWP. ASCAT Soil Moisture Report Series, No. 5, Institute of Photogrammetry and Remote Sensing, Vienna University of Technology, Aus tria.

## <span id="page-31-0"></span>Appendix – UWI Format Specifications

The appendix gives the product format of ERS-1/2 Wind Scatterometer Fast Delivery Product (ERS.WSC.UWI). Shown is the following information (Lecomte 1998):

- data types (Table A-1),
- the Main Product Header (MPH) description (Table A-2),
- the Specific Product Header (SPH) description (Table A-3),
- and the Data Set Record (DSR) description (Table A-4).

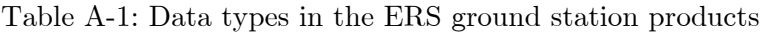

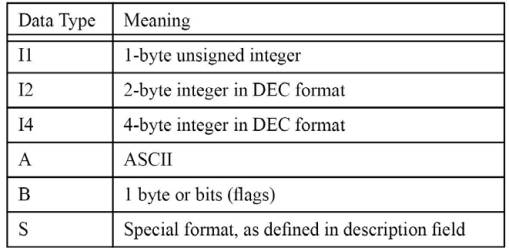

#### Table A-2: Main Product Header (MPH) detailed description

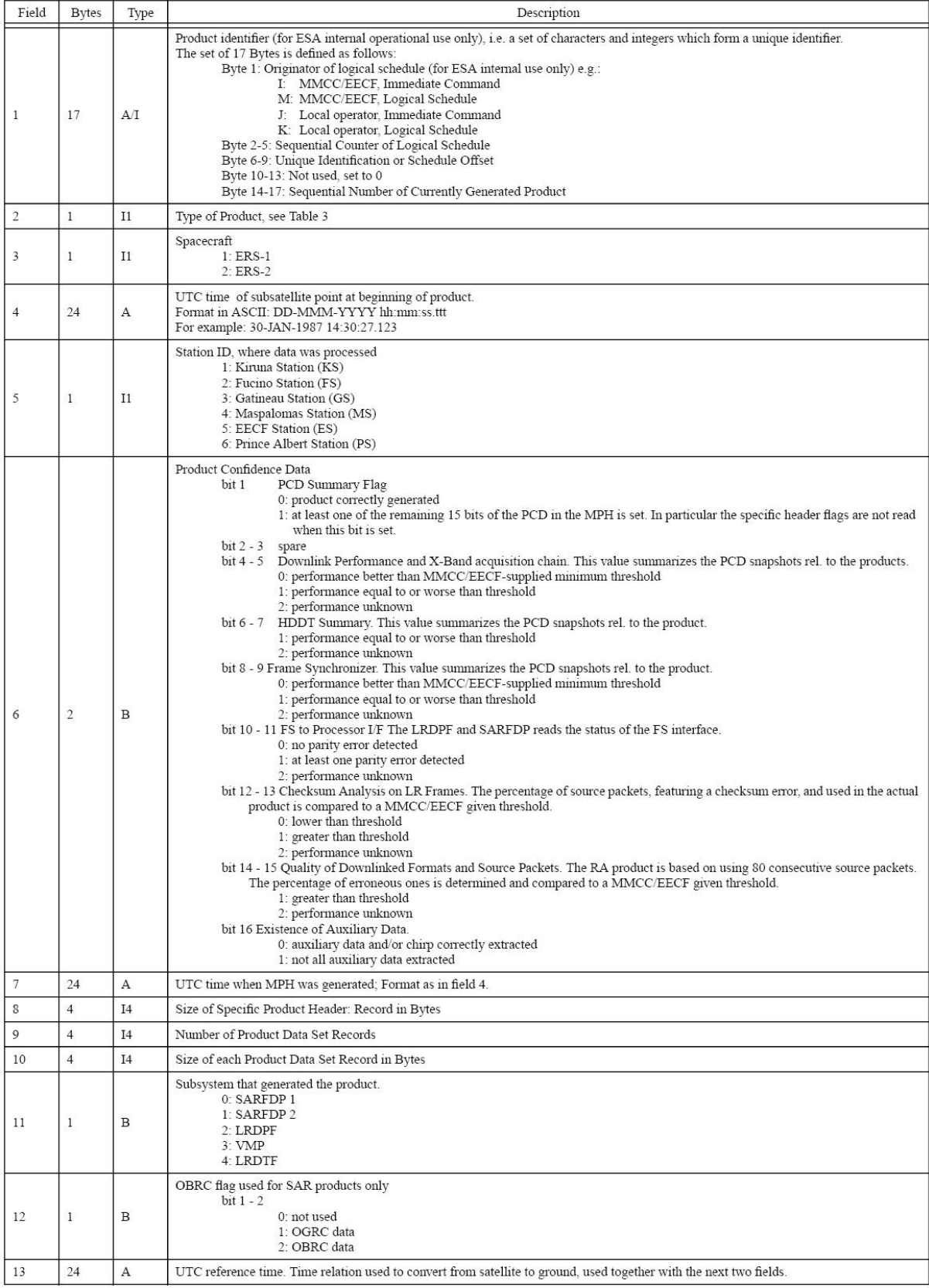

#### Appendix – UWI Format Specifications

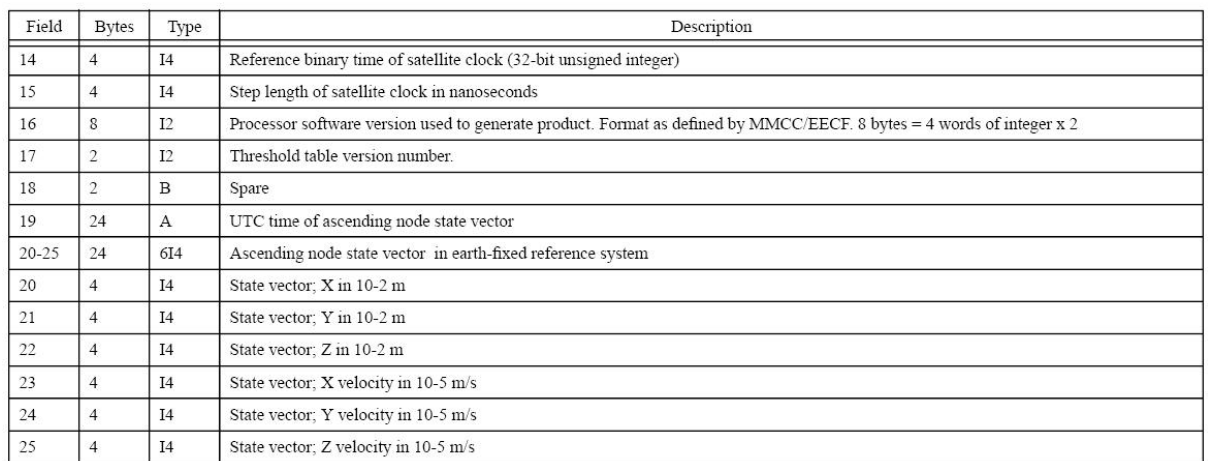

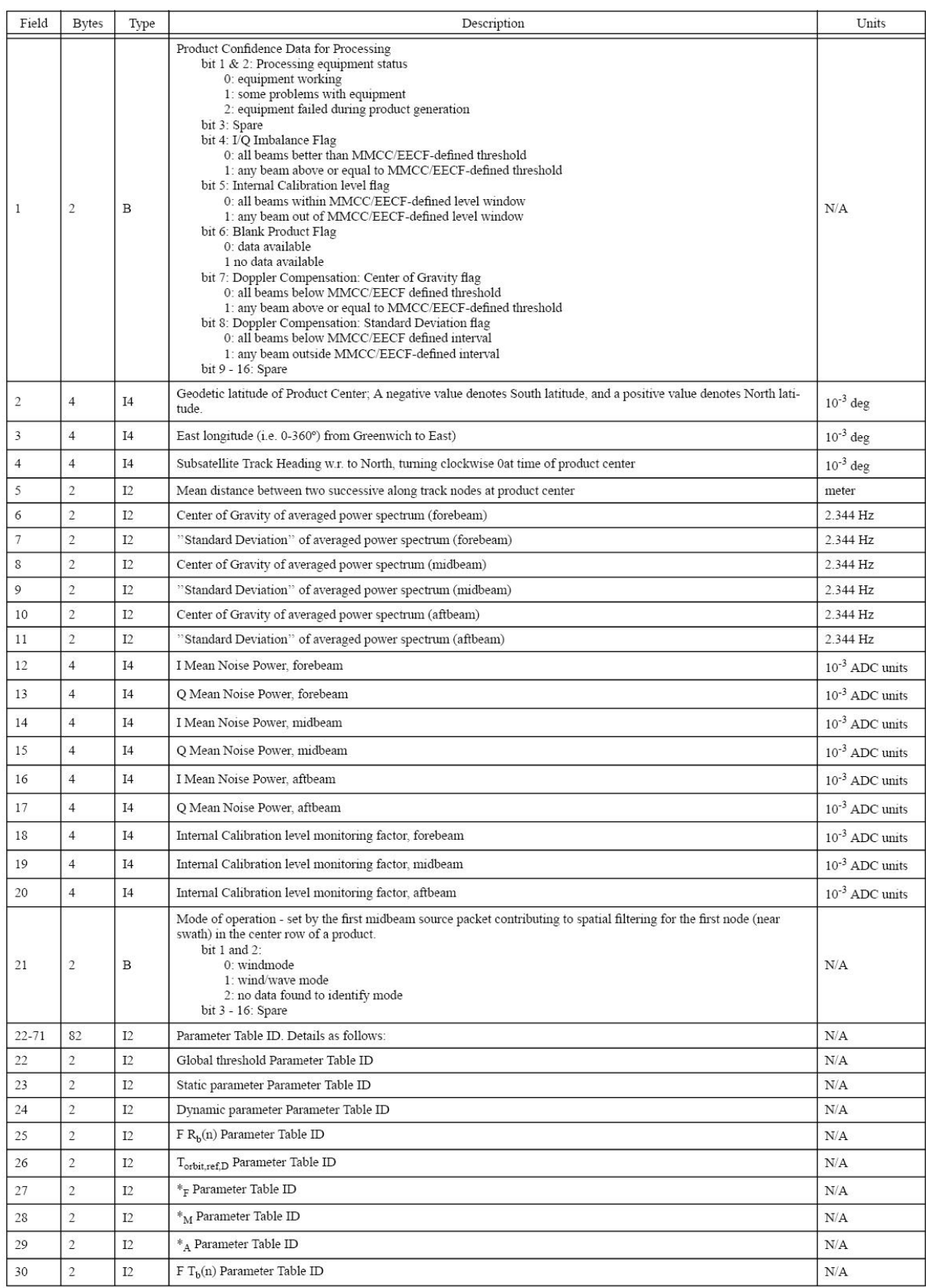

#### Table A-3: Specific Product Header (SPH) for UWI Wind Product (UWI)

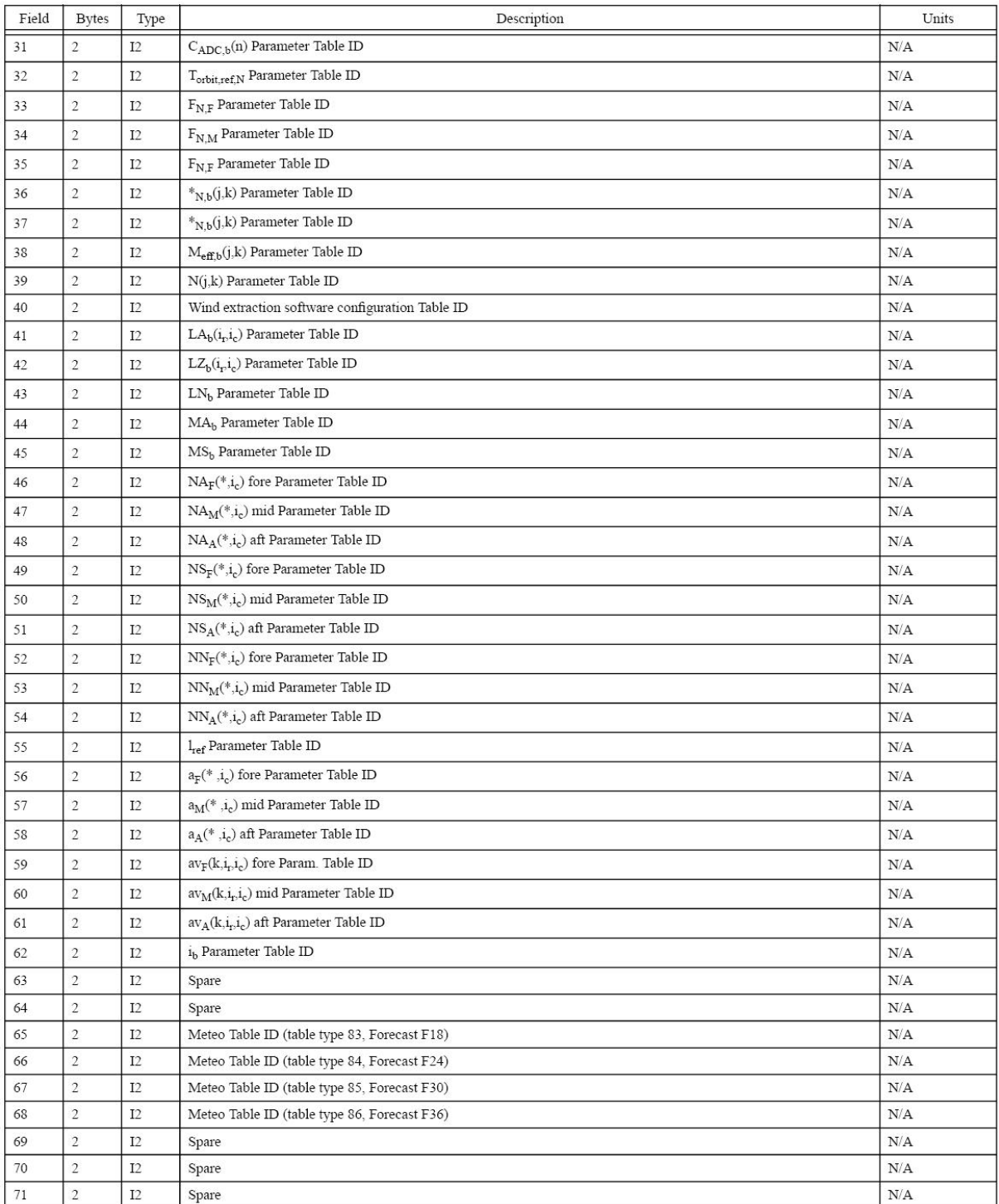

#### Table A-4: Data Set Record (DSR) for UWI Wind Product (UWI)

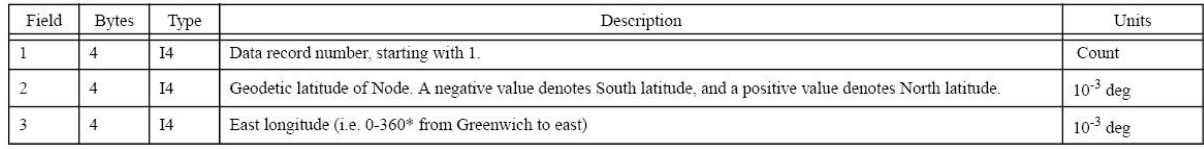

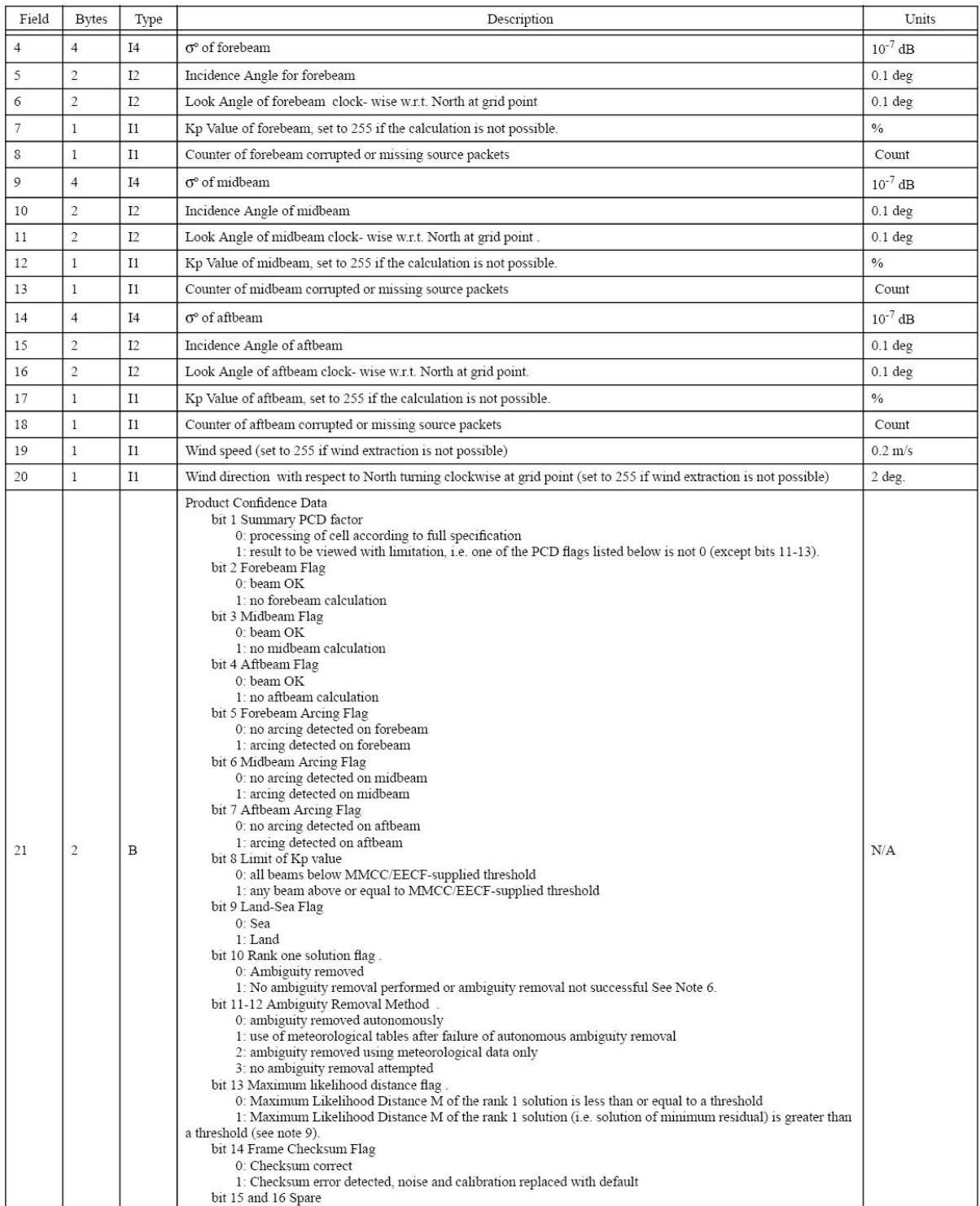